# **HP Service Virtualization**

Software Version: 2.10

### **Known Issues**

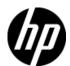

Document Release Date: June 2012 Software Release Date: June 2012

### **Legal Notices**

#### Warranty

The only warranties for HP products and services are set forth in the express warranty statements accompanying such products and services. Nothing herein should be construed as constituting an additional warranty. HP shall not be liable for technical or editorial errors or omissions contained herein. The information contained herein is subject to change without notice.

#### **Restricted Rights Legend**

Confidential computer software. Valid license from HP required for possession, use or copying. Consistent with FAR 12.211 and 12.212, Commercial Computer Software, Computer Software Documentation, and Technical Data for Commercial Items are licensed to the U.S. Government under vendor's standard commercial license.

#### **Copyright Notice**

© Copyright 2011-2012 Hewlett-Packard Development Company, L.P.

#### **Trademark Notices**

Adobe<sup>TM</sup> is a trademark of Adobe Systems Incorporated.

Microsoft®, Windows®, Windows® XP and Windows Vista® are U.S. registered trademarks of Microsoft Corporation

TIBCO® and TIBCO Enterprise Message Service™ are either the registered trademark or the trademark of TIBCO Software, Inc. and/or its subsidiaries in the United States and /or other countries.

Oracle®, Java® and WebLogic® are registered trademarks of Oracle and/or its affiliates.

### **Issues Fixed Since Last Release**

#### QC6245 Cannot use external data source with a service invoking an activity

Observation: An exception is thrown when external data source is used in combination with a service using an activity.

#### QC5996 'Split' sets all functions of New Rule to "Ignore"

Observation: When a 'split' is invoked upon REST spaces, the functions are reset to 'Ignored' state.

#### QC5772 Learning one-way XML/JMS does not work

Observation: Learned data is empty when trying to learn one-way messages.

### **Known Issues**

#### QC6469 LR or ST fails to load SV 2.10 project containing Data Generator feature.

Observation: User will get following error while loading SV 2.10 project containing Data Generator to LoadRunner or Service Test: "Serialization of function of type [setDateTimeRelativeToAction] is not implemented"

Workaround: Copy the following libraries from  $C:\Program\ Files\ (x86)\HP\HP\ Service\ Virtualization\ Designer\Designer\Design$ 

HP.SV.DeploymentClient.dll

HP.SV.FilePersistence.dll

HP.SV.Model.dll

HP.SV.ServerManagementClient.dll

HP.SV.ServerManagementCommon.dll

HP.SV.SimulationIntegration.dll

HP.SV.Utilities.dll

HP.SV.XmlSerialization.dll

#### QC6492 LR/ST integration doesn't work with Authenticated SV Server.

Observation: LR/ST product is not able to connect to SV Server.

Workaround: Turn off server authentication on SV Server. It can be done in installation wizard or on installed server as it is described in User Guide.

#### QC1931 Undeclared SOAP Faults are not supported

Observation: During learning, the following error will appear in problem list:

Processing of SOAP messages containing SOAP Faults which are not defined in WSDL fails.

Workaround: Add definition of undefined fault to WSDL and recreate service.

#### QC376 Cannot disable real service when running on a queue on TIBCO EMS

Observation: Real service is receiving requests even if virtual service is simulating.

Workaround: Stop real service before starting simulation.

#### QC3575 Unable to simulate a service on a TIBCO EMS dynamic destination - limitation of EMS API

Observation: Putting a service into a simulating state generates an error and the server log contains the following error:

TIBCO.EMS.ADMIN.AdminSecurityException: Properties of dynamic destinations are not mutable

Workaround: Create destination in EMS for BusinessWorks(BW) service before such service is deployed to a BW Runtime Agent to avoid the creation of dynamic destinations.

## QC2700 Cannot start simulation of EMS service with admin login because of "Not allowed to change permissions of specified principal"

Observation: Putting service into the simulating state generates an error and the server log contains the following error:

TIBCO.EMS.ADMIN.AdminSecurityException: Not allowed to change permissions of specified principal

Workaround: Inform user and instruct them to reconfigure the service to avoid using an admin EMS account.

#### QC2547 MTOM service: SEV freezing after editing Data model.

Observation: Messages with huge attachments may cause Data model editor freezes.

Workaround: None known

#### QC3661 Some malfunctions in IDE when opening .vproj file directly from Windows

Observation: When user tries to open .vproj files directly from the operating system by double clicking, the default layout is used and help is not present in the application.

Workaround: Start the application first and then open the project from within the application

#### QC1604 Non-admin user cannot start Designer when UAC is off

Observation: When a non-admin user (that didn't install the product) starts Designer for the first time and Windows authentication is used on SQL Server then database creation fails.

Workaround: Use SQL authentication on the SQL Server or get admin rights for the first run of the application.

#### QC2875 MS Office 64bit installer is not usable when Microsoft Access Database Engine 2007 is installed.

Observation: If you need to run 64bit MS Office installer either to install or update MS Office, it will fail complaining because of MS Access driver installed by Service Virtualization installer.

Workaround: Uninstall 'Microsoft Access Database Engine 2007 Redistributable' driver prior to running MS Office 64bit installer. Afterwards, install the Access driver back.

## QC3914 Conditions on activity response in the same rule that executed the activity cause the rule to not match any row

Observation: When there is any condition other than Ignore on the activity response in a rule with an enabled execution of this activity, the rule will never match.

Workaround: Set an Ignore to the **topmost** element in the activity's response and create an additional rule that will contain the original conditions from the activity's response along with all actions that should be executed when these conditions match.

#### QC3536 Limited support for WebLogic JMS URL

Observation: If JMS virtual service is configured and the WSDL of WebLogic JMS service is imported in Designer's virtual service wizard then WebLogic JMS URL is not parsed correctly and therefore the real destination name (real service endpoint) in the virtual service wizard is not pre-filled automatically.

Workaround: Fill-in the real destination name in the virtual service wizard manually. Note that WebLogic uses specific JMS URI format, e.g.:

jms://myHost:7001/transports/JMSTransport?URI=JMSTransportQueue (see http://download.oracle.com/docs/cd/E12839 01/web.1111/e13735/jmstransport.htm).

#### QC6120 Stand-alone server resets connection under load on Windows Server 2003

Observation: Client gets errors from server, which resets existing connections.

Workaround: Go with Windows Server 2008.

#### QC6525 When trying to simulate a service using external data, an exception occurs

Observation: When the binding window in the Data Model Editor stays open after removing the binding of a column, and the virtual service is switched to simulation mode, an internal error may occur.

Workaround: Make sure to close the binding window by clicking the OK or Cancel button.

## QC6554 Double-clicking in Simulation Preview on a value generated by CopyFrom function, which has been set in an empty rule, causes NRE

Observation: When CopyFrom function is set in an empty rule with higher priority than the second rule and Simulation Preview displays data from the second rule, so when double-click is made on a column in Simulation Preview which displays data set by the CopyFrom function, an internal error occurs.

Workaround: None known.